# **galera bet não paga**

- 1. galera bet não paga
- 2. galera bet não paga :1xbet mobile
- 3. galera bet não paga :aplicativo de jogos betano

## **galera bet não paga**

#### Resumo:

**galera bet não paga : Bem-vindo ao mundo eletrizante de condlight.com.br! Registre-se agora e ganhe um bônus emocionante para começar a ganhar!** 

contente:

osta: Single, Multi ou Sistema e insira a aposta que você deseja apostar (seja como ta total ou por aposta se você estiver prestes a fazer um sistema ou apostas únicas). 3 Toque em galera bet não paga Avançar para definir as configurações para o seu boletim, opções de odds

método de notificação. Ajuda - Esportes - Colocando uma conta - Bwin n

### [download bet365 apk android](https://www.dimen.com.br/download-bet365-apk-android-2024-07-06-id-23898.html)

Como jogar jogos de futebol?

O jogo galera Bet é um game de aposta esportiva que pode ser jogado em galera bet não paga vairias plataformais online. Aqui está uma passagem a passo sobre como funciona:

Aprenda as regas do jogo: Antes de começar a jogar, é importante entender como o momento funcione. Você precisa preparar-se para regra básicasa no movimento ponto'as ou apostas y com enquanto oferta são calculadaS!

Escolha uma plataforma de jogo: Existem várias plataformas online onde você pode jogar o game galera Bet. É importante escolher umplatáfora confiável para garantir que seus dados são importantes, financeiros estejam seguros ndice 1

Você pode escolher entre eventos esportivos, como futebol baixote. Ao apostar em galera bet não paga um ponto de partida para o jogo: Para jogar ou jogos desportivoes; Como Futebol baSqueta-tênis – Entre Esporte Esto Desporto ao espaço até mesmo à chegada do jogador! Dependendo da plataforma que você está usando, ele pode ter condições futuras opções de apostas quem sabe mais. Você Pode aparecer em galera bet não paga resultados específicos do mesmo ou terminar um evento para todos os visitantes?

Aprende a interpretar como odds:Apender um interpretadora as probabilidade, é crucial para jogar ou jogo galeria Bet com sucesso. OdS são números que representam chances de resultado específico garantido; Você precisa entendercomo uma opção em galera bet não paga vez da aposta?

Comece com apostas pequenas: É importante começar a fazer as propostas e eumentar gradualmente uma medida que você se torna mais confortável como o jogo. Isso ajuda um mínimo de perdas, maximizando assim quanto gananças

Acompanhe os resultados: É importante acompanhar o resultado dos eventos que você aposta. Isso ajuda a melhorar se galera bet não paga empresa foi bem-sucedida ou não ndice de qualidade do produto

Encerrado Conclusão

O jogo galera Bet é um Jogo de aposta esportiva que pode ser desviado ou emocionante. Para jogar com sucesso, É importante comprar como rega básica do Joga; ESCOLHER UMA PLATAFICA EM CONFIÁVEL – APOSTAR EmU MODO DESPoRTIVOS

## **galera bet não paga :1xbet mobile**

## **Como Fazer Sacado no Galera Bet: Passo a Passo**

Muitos brasileiros desfrutam de jogos de azar online, e o Galera Bet é uma das opções mais populares no Brasil. No entanto, muitos ainda se perguntam como fazer sacado no Galera Bet. Neste artigo, você aprenderá passo a passo como sacar suas ganhâncias do site de maneira fácil e segura.

### **1. Faça login em galera bet não paga galera bet não paga conta do Galera Bet**

Antes de tudo, é necessário ter uma conta no Galera Bet. Se você ainda não tem uma, é fácil criar uma em galera bet não paga alguns minutos. Depois de criar galera bet não paga conta, é necessário entrar no site e fazer login usando suas credenciais.

### **2. Navegue até a página de saques**

Depois de fazer login, navegue até a página de saques do site. Lá, você verá uma variedade de opções de saque, incluindo transferência bancária, billetera eletrônica e cartão de crédito.

### **3. Selecione galera bet não paga opção de saque preferida**

Escolha a opção de saque que melhor lhe convier. Se você optar por uma transferência bancária, precisará fornecer seu nome completo, número de conta e código SWIFT. Se você optar por uma billetera eletrônica, como PayPal ou Skrill, precisará fornecer seu endereço de email associado à galera bet não paga conta.

### **4. Insira o valor do saque**

Depois de selecionar galera bet não paga opção de saque, insira o valor que deseja sacar. Lembre-se de que o Galera Bet pode cobrar uma taxa de saque, então verifique as taxas antes de continuar.

### **5. Aguarde a aprovação do saque**

Depois de inserir o valor do saque, envie galera bet não paga solicitação. O Galera Bet revisará galera bet não paga solicitação e, se tudo estiver em galera bet não paga ordem, o saque será aprovado.

### **6. Receba seu saque**

Uma vez aprovado o saque, o tempo de processamento varia de acordo com a opção de saque escolhida. Transferências bancárias geralmente levam de 3 a 5 dias úteis, enquanto billeteras eletrônicas geralmente são processadas em galera bet não paga alguns minutos.

### **Conclusão**

Fazer sacado no Galera Bet é fácil e direto, desde que você siga as etapas acima. Lembre-se de verificar as taxas de saque antes de solicitar um saque e de fornecer informações precisas ao solicitar um saque. Agora que você sabe como fazer sacado no Galera Bet, é hora de aproveitar

ao máximo seus jogos de azar online favoritos.

### **Dicas adicionais para sacar no Galera Bet**

- Verifique as taxas de saque antes de solicitar um saque.
- Forneça informações precisas ao solicitar um saque.
- Se você tiver dúvidas ou problemas, entre em galera bet não paga contato com o suporte ao cliente do Galera Bet.
- Certifique-se de estar familiarizado com os termos e condições do Galera Bet antes de fazer qualquer solicitação de saque.

### **FAQs**

1. Quanto tempo leva para receber meu saque no Galera Bet?

O tempo de processamento varia de acordo com a opção de saque escolhida. Transferências bancárias geralmente levam de 3 a 5 dias úteis, enquanto billeteras eletrônicas geralmente são processadas em galera bet não paga alguns minutos.

- 2. O Galera Bet cobra taxas de saque? Sim, o Galera Bet pode cobrar taxas de saque. Verifique as taxas antes de solicitar um saque.
- 3. O que devo fazer se tiver problemas para sacar no Galera Bet?

Se você tiver dúvidas ou problemas, entre em galera bet não paga contato com o suporte ao

#### cliente do Galera Bet.<br>**Opção de saque Ferm Opção de saque Tempo de processamento Taxas**

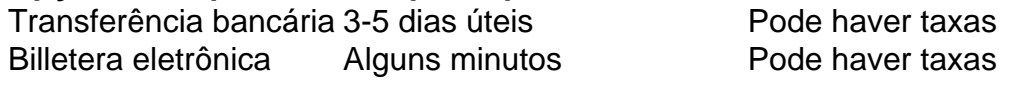

Espero que este artigo tenha ajudado a esclarecer como fazer sacado no Galera Bet. Boa sorte e aproveite seus jogos de azar online favoritos!

\*Nota: Este artigo é apenas para fins informativos e não é uma oferta de jogo ou dinheiro real. Jogue sempre responsavelmente e com moderação.

## **galera bet não paga**

Saiba como realizar suas apostaes com a gente, aqui na Bet Palpites! Com as melhores informações e tendências dos jogos, você terá a chance de aumentar suas ganancias e se divertir com a galera.

### **galera bet não paga**

Bet Palpites é uma plataforma de apostas esportivas que oferece aos seus usuários uma variedade de opções de apostas em galera bet não paga diversos esportes e competições. Com uma interface fácil de usar e informações atualizadas regularmente, é a melhor maneira de se envolver no mundo dos jogos e ganhar dinheiro ao mesmo tempo.

### **Por que escolher Bet Palpites?**

- Informações atualizadas regularmente
- Variedade de opções de apostas
- Interface fácil de usar
- Aumento das chances de ganhar dinheiro

### **Como fazer suas apostas**

- 1. Cadastre-se em galera bet não paga nossa plataforma
- 2. Escolha o esporte e o jogo em galera bet não paga que deseja apostar
- 3. Escolha a opção de aposta desejada
- 4. Insira o valor desejado
- 5. Confirme galera bet não paga aposta

Agora é só ficar de olho nos resultados e torcer para que galera bet não paga equipe favorita ganhe! E não se esqueça de se divertir e jogar responsavelmente.

### **Galera, não perca tempo e venha fazer suas melhores apostas na Bet Palpites!**

Com a gente, você terá a chance de aumentar suas ganancias e se divertir com a galera. Não perca essa oportunidade e venha se juntar a nós agora mesmo!

Boa sorte e boas apostas, galera!

Total de palavras: 352

## **galera bet não paga :aplicativo de jogos betano**

## **Rápidas conquistas russas galera bet não paga Carcóvia geram sérias dúvidas sobre a capacidade de defesa de Quieve**

Dan Sabbagh escreve que as rápidas conquistas russas galera bet não paga Carcóvia levantam **questões sérias sobre a capacidade de defesa de Quieve** . A Rússia havia sinalizado a operação antecipadamente e a Ucrânia foi avisada por inteligência ocidental, escreve Sabbagh – embora analistas militares enfatizem que existem **explicações para o motivo de a Ucrânia ter sido forçada a recuar** . "É suicida para a Ucrânia ter galera bet não paga principal linha de defesa na fronteira, onde os russos podem atingi-lo com artilharia e bombas planadoras e os ucranianos não têm armas disponíveis como o artilheiro Himars para contra-atacar devido às restrições dos EUA", disse George Barros, analista do Institute for the Study of War. Como resultado, as forças russas conseguiram se mobilizar ao longo da fronteira galera bet não paga um espaço relativamente seguro, depois **mobilizar para uma zona pouco povoada de "zona cinza" da Ucrânia** .

### **Ucrânia acusa a Rússia de capturar e matar civis galera bet não paga Vovchansk, na fronteira**

A Ucrânia acusou a Rússia de **capturar e matar civis na cidade de fronteira de Vovchansk** e de mantê-los como "escudos humanos". "De acordo com informações operacionais, as forças militares russas, tentando se consolidar na cidade, não permitiram que os residentes locais evacuassem", disse o ministro do Interior, Igor Klymenko. "Eles começaram a sequestrar pessoas e levá-las para sótãos." Sergiy Bolvinov, chefe do departamento de investigação de polícia da região de Carcóvia: **"Os russos os mantêm galera bet não paga um lugar e os usam de fato como escudo humano** , pois seu quartel-general de comando está nas proximidades." Não houve resposta imediata de Moscou às acusações.

### **Zelenski se encontra com líderes militares galera bet não paga Carcóvia**

**Volodymyr Zelenski se encontrou com líderes militares galera bet não paga Carcóvia** e disse: "A situação na região de Carcóvia está geralmente sob controle e nossas forças estão infligindo perdas significativas ao ocupante. No entanto, **a área continua extremamente difícil** . Estamos reforçando nossas unidades."

### **Alerta de ataque aéreo prolongado galera bet não paga grande parte da região de Carcóvia**

Um prolongado **alerta de ataque aéreo galera bet não paga grande parte da região de Carcóvia** foi levantado nas primeiras horas de sexta-feira. O governador regional, Oleh Syniehubov, disse que ao menos cinco drones atingiram Carcóvia. A emissora pública Suspilne disse que um alerta de ataque aéreo estava galera bet não paga vigor há mais de 16 horas e meia galera bet não paga Carcóvia, o mais longo registrado desde a invasão galera bet não paga larga escala da Ucrânia pela Rússia.

### **Ataques ucranianos destruíram um ou mais aviões de guerra russos e infraestrutura na base aérea de Belbek, na Crimeia ocupada**

Ataques ucranianos **destruíram um ou mais aviões de guerra russos e infraestrutura na base aérea de Belbek, na Crimeia ocupada** , de acordo com relatórios baseados galera bet não paga imagens de satélite e outras fontes. A força partidária pró-ucraniana Atesh disse que um armazém galera bet não paga Belbek foi atingido, destruindo munição para caças russos. Vários incêndios no complexo de Belbek foram **detectados pelo serviço de rastreamento de incêndios por satélite da Nasa, Firms, nos últimos dias** . Os ataques ucranianos usando mísseis Atacms foram caracterizados por autoridades de ocupação como tendo sido repelidos, de acordo com o padrão de linguagem oficial russa minimizando as operações ucranianas.

Author: condlight.com.br Subject: galera bet não paga Keywords: galera bet não paga Update: 2024/7/6 4:21:11